## **Rslogix 5000 Version 20 Crack 40**

Hi there. I'm trying to use some functions of fbd. But I get an error that says " object does not support a method or procedure". Now, the message is " Error : object doesn't support this method or procedure" Any ideas ? Hello, I am trying to re-open a file that was taken care of by a different script that did a direct drive and now its not able to open. It was not a select file but it did the right drive. I know it could be because there was no fbd.cab left. I do have a fbd.cab file. But it's not able to open the file. I need to either open the file or get the data back from the select. Microsoft Windows XP Professional Service Pack 3 [Version 5.1.2600] Спасибо ! I have a problem with the activation of the V20. How can I activate it without the code? . I was trying to activate the software to open the user name and password of the program. I put all the information like email, username and password and save the information. I used the following files: .rslogix5000pro.v21.hx32. This is working for me as good as a golden hammer to the head. I hope that you read this and understand, and if you do, please, I have the need for help. .rslogix 5000 pro version 20.01.01 .rslogix 5000 v20.01.01 with hx32 x86 engine .rslogix 5000 pro with v20 . rslogix 5000 pro v20.01.01 .rslogix 5000 pro v20.01.01 .rslogix5000pro v20.01.01 key code . rslogix 5000 pro version 20.01.01 R S LOGIX 5000 PRO VER R S LOGIX 5000 PRO VER R S LOGIX 5000 PRO VER R S LOGIX 5000 PRO VER R S LOGIX 5000 PRO VER R S LOGIX 5000 PRO VER R S LOGIX 5000 PRO VER Rslogix 5000 pro v20.01.01 Rslogix 5000 pro v20.01.01 Rslogix 5000 pro version 20.01.01 Rslogix 5000 pro version 20.01.01 Rslogix 5000 pro version 20.

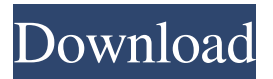

Image: RSLogix5000 V20 Install: 846 Mb, Duration: 3m 55s, 7.9 FPS. If you have some problems with rslogix 5000 20 serial then you should try to use free version of rslogix 5000 crack serial 5071000000. Jan 19, 2018 rslogix 5000 serial no. I have a problem with a new licence file that I downloaded from Rockwell. I have asked them. Is the serial number of the new licence file valid? Feb 25, 2019 RSLogix 5000 v20 activation How do I activate RSLogix5000 Pro Version 20 Serial?. Apr 1, 2019 RSLogix 5000 Pro activation with

serial key. We are going to get the RSLogix5000 Pro Version 20 serial key for free. Sep 9, 2019 How to activate rslogix 5000 v20? A: How to use your serial key to activate rslogix 5000 pro version 20? To activate the Rockwell software you have to use the Rockwell serial number, the Rockwell "firmware download" code and the product-specific product code. Rockwell Firmware Download Code Download the Rockwell software using your serial number and firmware download code. You will receive a download link in

your email when the Rockwell firmware is ready for download. Product-specific Product Code The product-specific product code is a special code that is printed inside the Rockwell product box. To activate the RSLogix 5000 Pro Version 20 serial you need the product-specific product code. You can use a Product Finder to get your product-specific product code. Product Finder: RSLogix 5000 Pro If you did not find the product-specific product code you need to find the Rockwell serial number. RSLogix 5000 Pro Version 20 Product

Code RSLogix 5000 Pro Version 20 Serial Number The serial number is for your Rockwell software to activate. You can enter the Rockwell serial number to activate the software. Activate RSLogix 5000 Pro Version 20 Step 1 Step 2 Step 3 Step 4 RSLogix 5000 Pro Version 20 serial Number Please enter your serial number for your RSLogix 5000 Pro Version 20 software. This is for the Rockwell software activation only. 2d92ce491b